## ORACLE 2 PDF

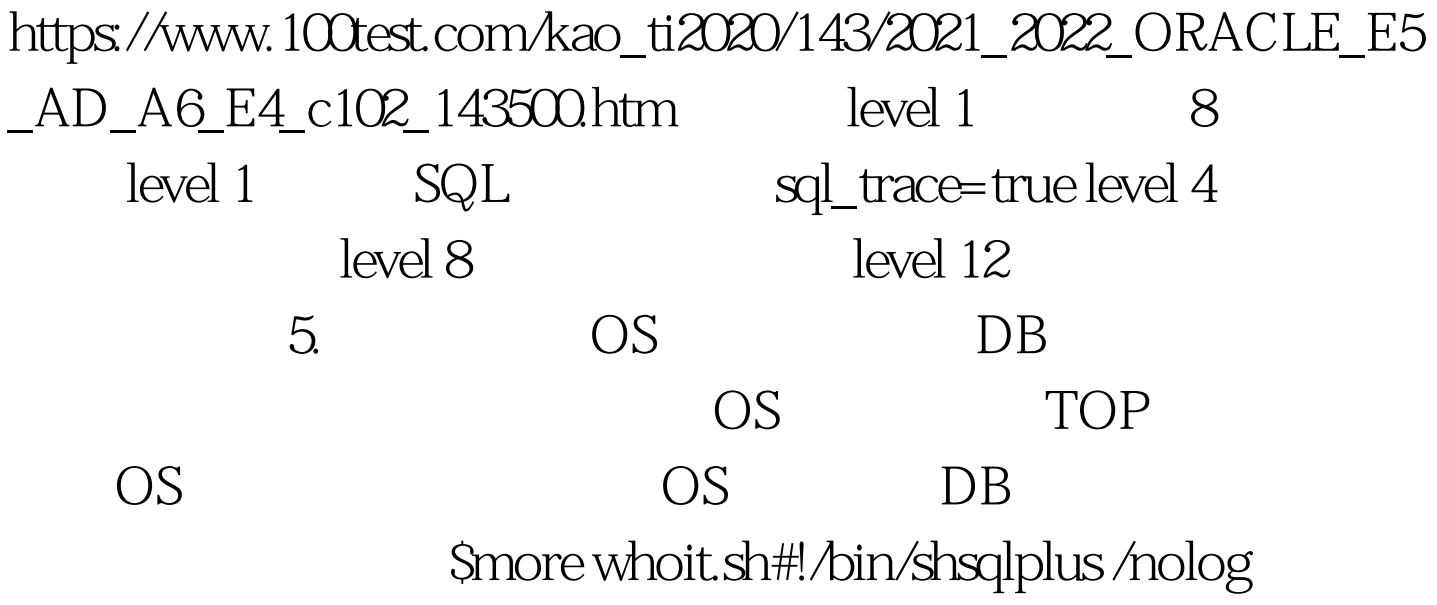

100,cascade=>

TRUE).dbms\_stats.gather\_table\_stats(User,TableName,degree =>  $4$  cascade => true).  $100Test$ 

www.100test.com